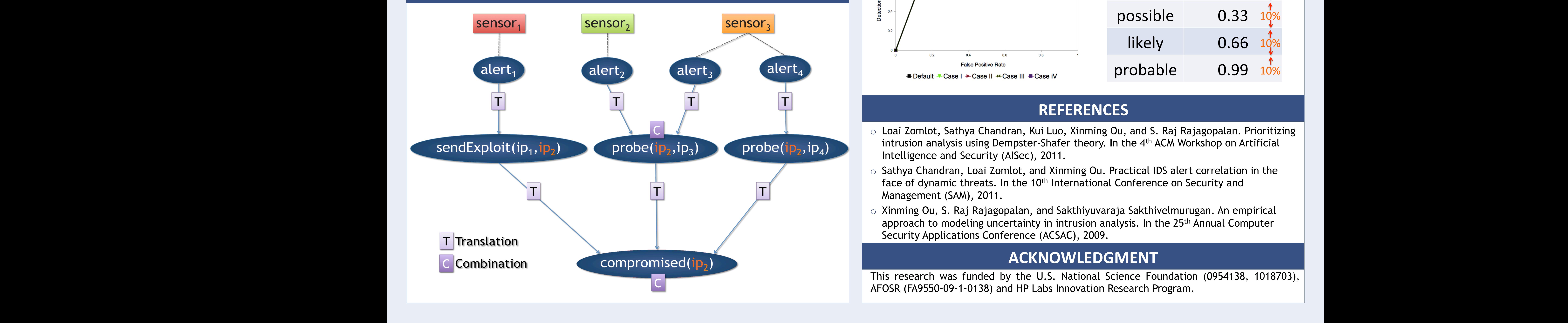

**Figures are for MIT** LL99 training dataset

**- Customized DS** 

 $0.2$ 

Detection Rate

 $0.6 -$ 

 $0.4$ 

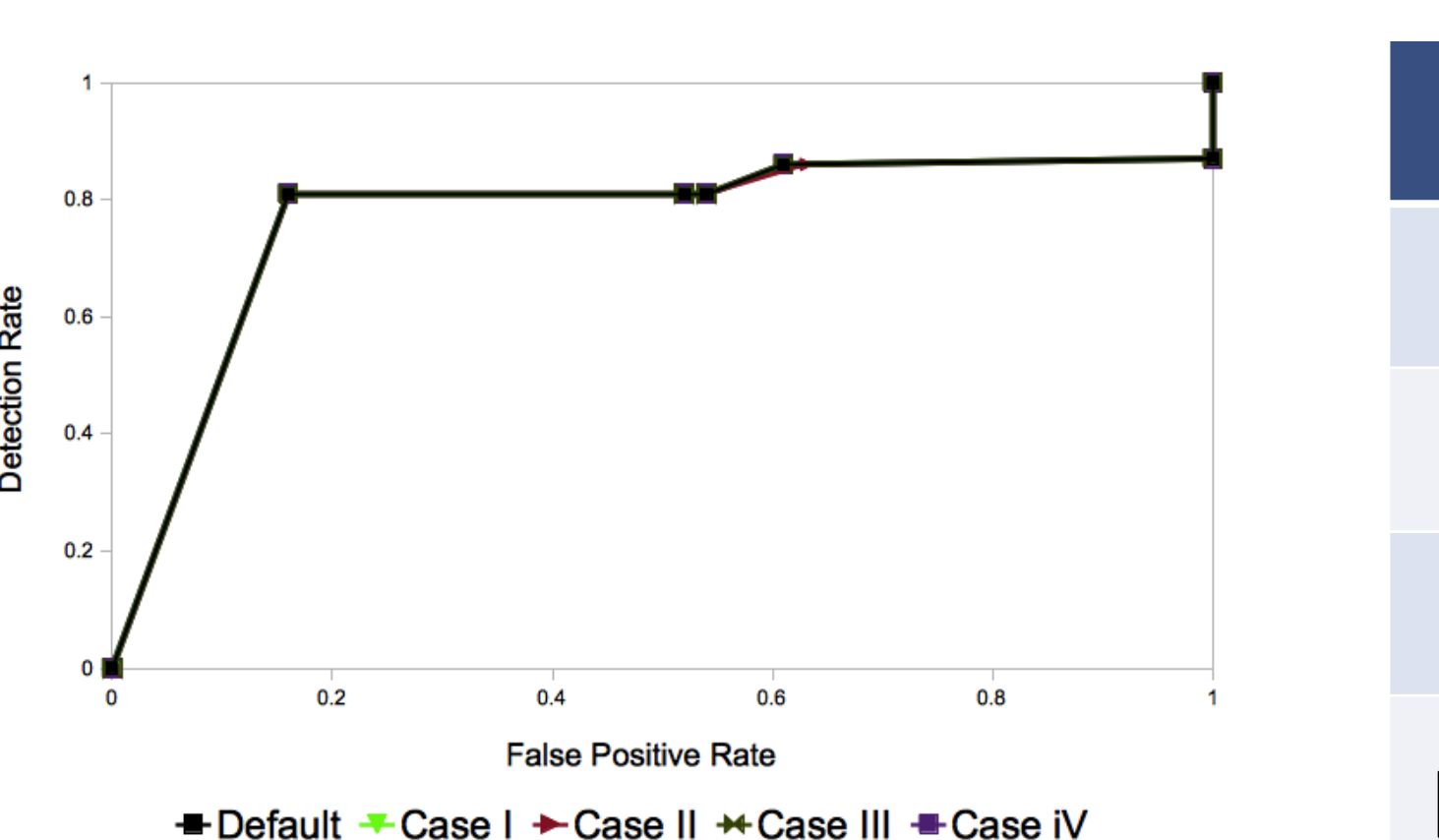

 $\bigstar$  Standard DS

→ Max. Mode in the Graph \* Sensor Quality Metrics

## **Sensitivity Analysis**

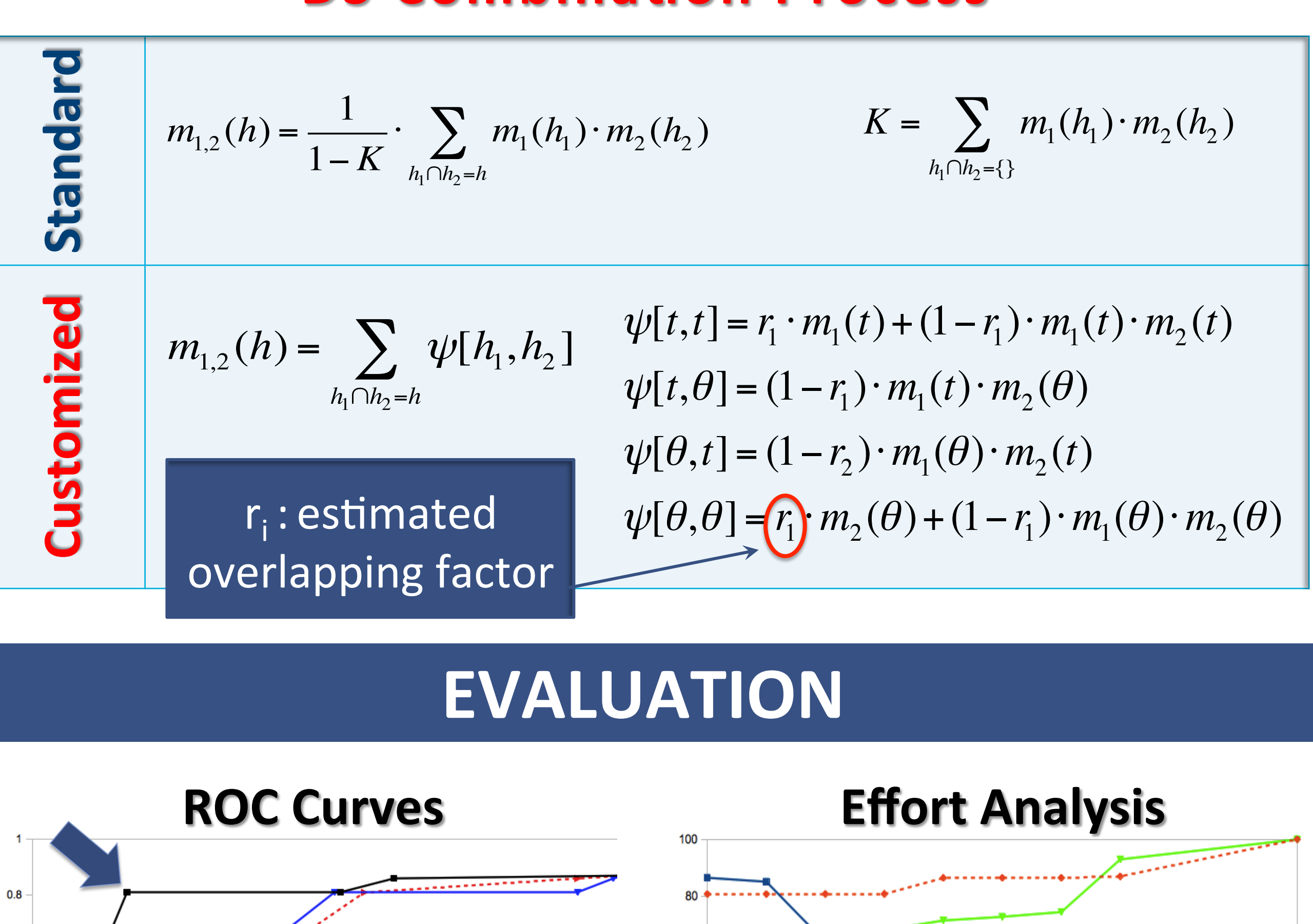

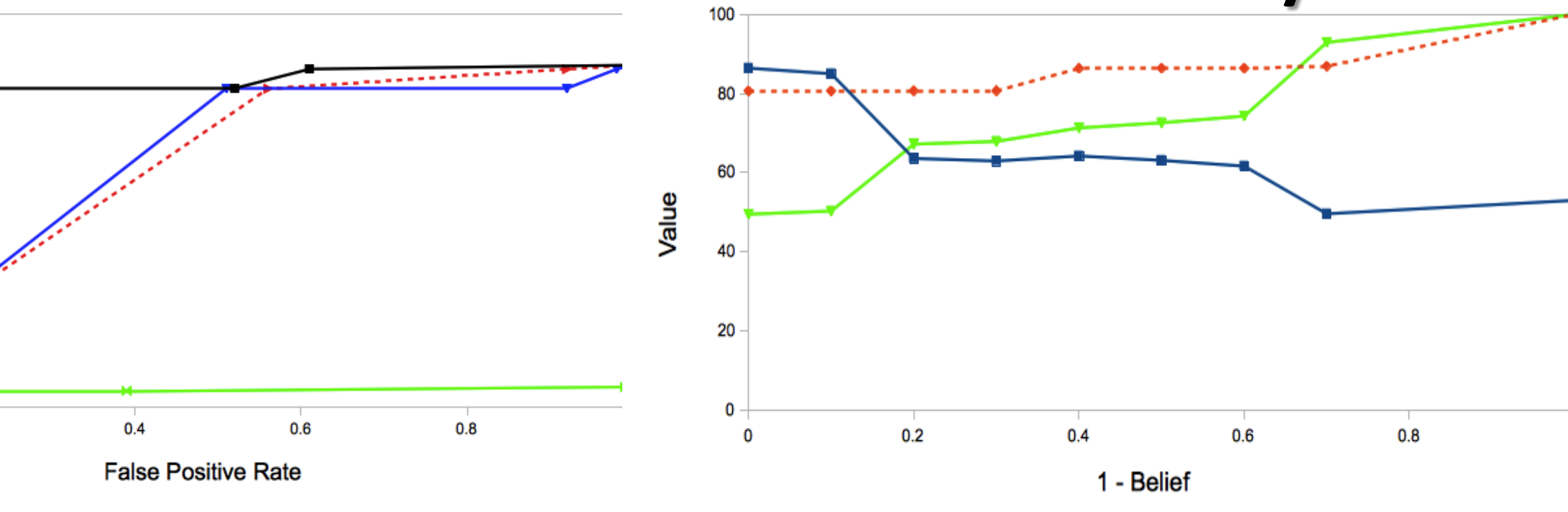

 $\triangleleft$  Recall  $\blacksquare$  Precision ← Fraction of total alerts

### **BELIEF CALCULATION OVERVIEW**

### **SOLUTION0**

# Using DS to prioritize IDS alerts

Using unknown to capture uncertainty

This research was funded by the U.S. National Science Foundation (0954138, 1018703), AFOSR (FA9550-09-1-0138) and HP Labs Innovation Research Program.

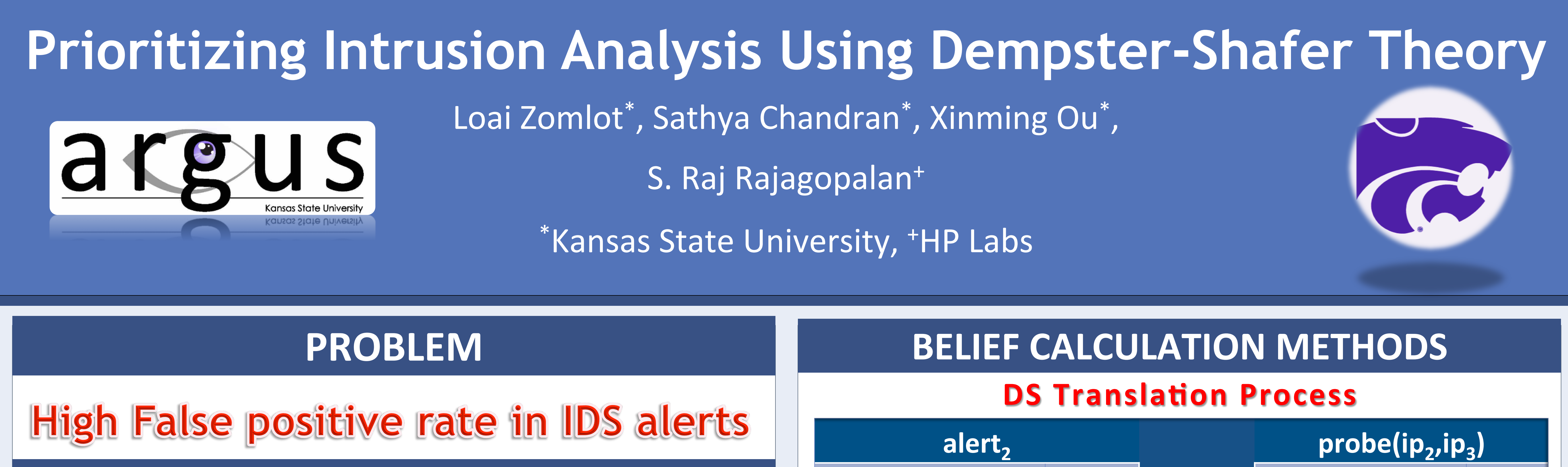

- o Loai Zomlot, Sathya Chandran, Kui Luo, Xinming Ou, and S. Raj Rajagopalan. Prioritizing intrusion analysis using Dempster-Shafer theory. In the 4<sup>th</sup> ACM Workshop on Artificial Intelligence and Security (AISec), 2011.
- o Sathya Chandran, Loai Zomlot, and Xinming Ou. Practical IDS alert correlation in the face of dynamic threats. In the 10<sup>th</sup> International Conference on Security and Management (SAM), 2011.
- o Xinming Ou, S. Raj Rajagopalan, and Sakthiyuvaraja Sakthivelmurugan. An empirical approach to modeling uncertainty in intrusion analysis. In the 25<sup>th</sup> Annual Computer Security Applications Conference (ACSAC), 2009.

#### **ACKNOWLEDGMENT0**

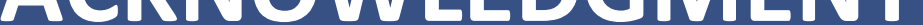

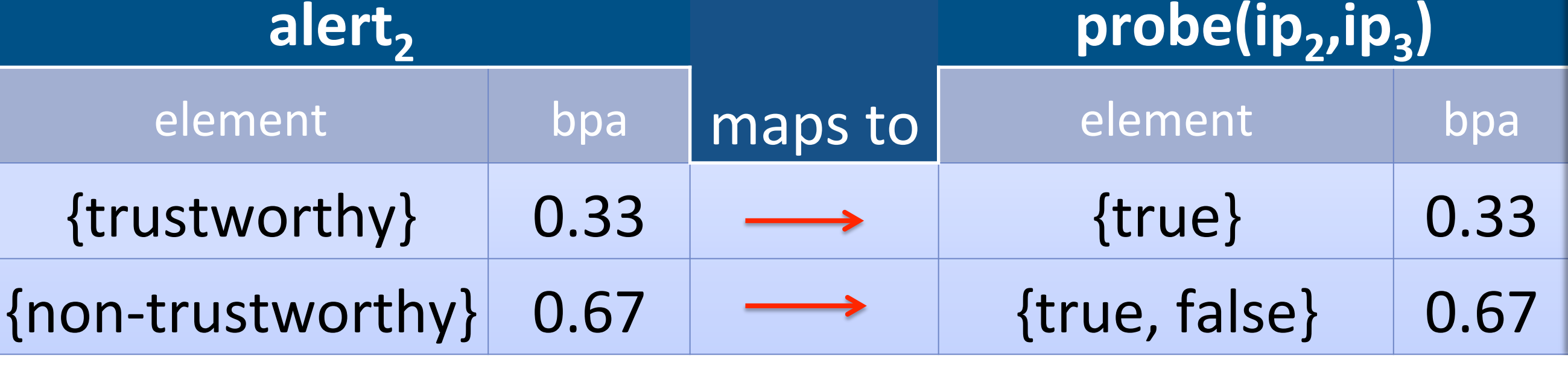

#### **DS Combination Process**

- Accounting for lack of independence among alerts  $\bigcirc$
- Efficient algorithm  $\bigcirc$

### **SYSTEM ARCHITECTURE**

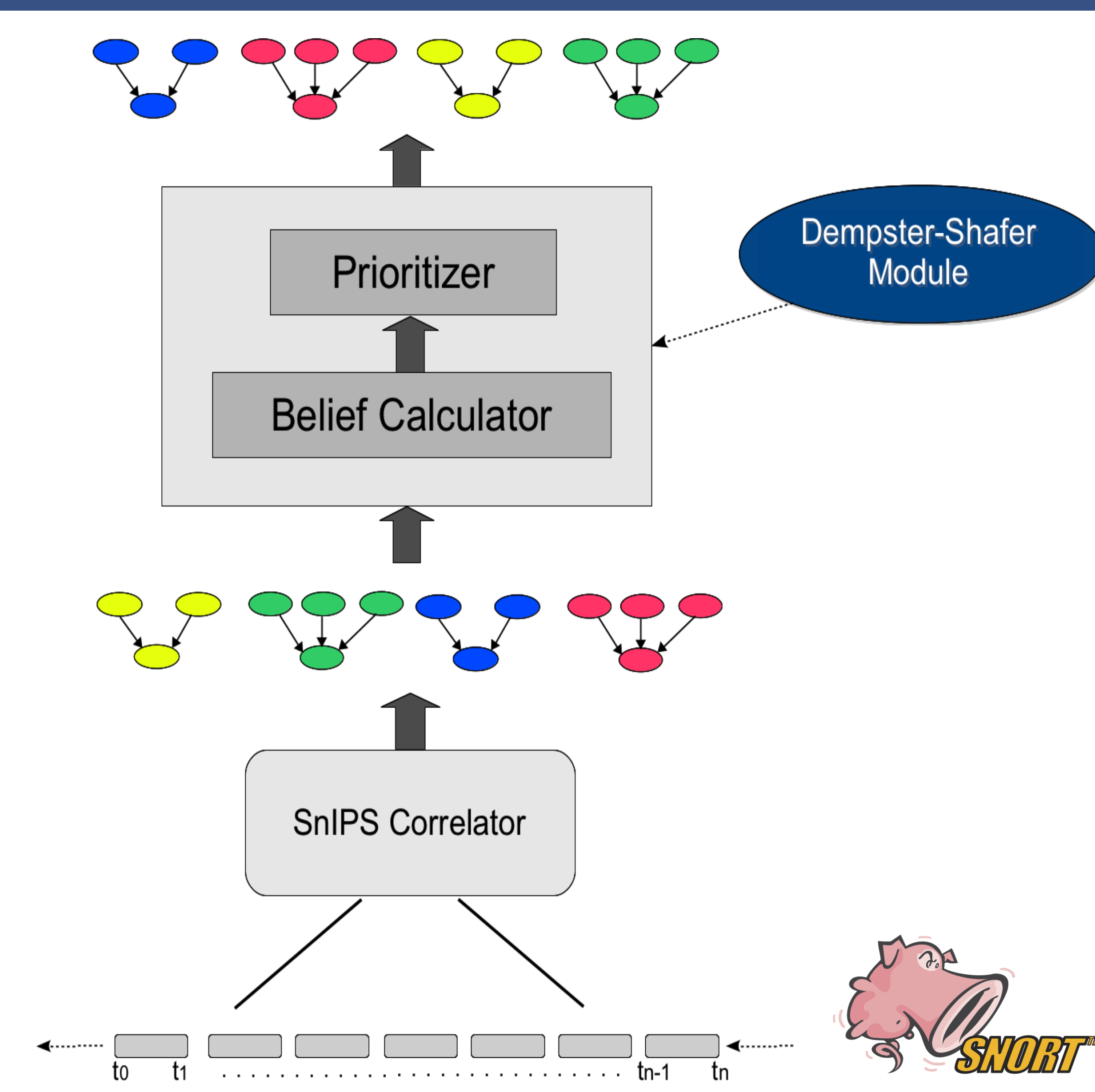

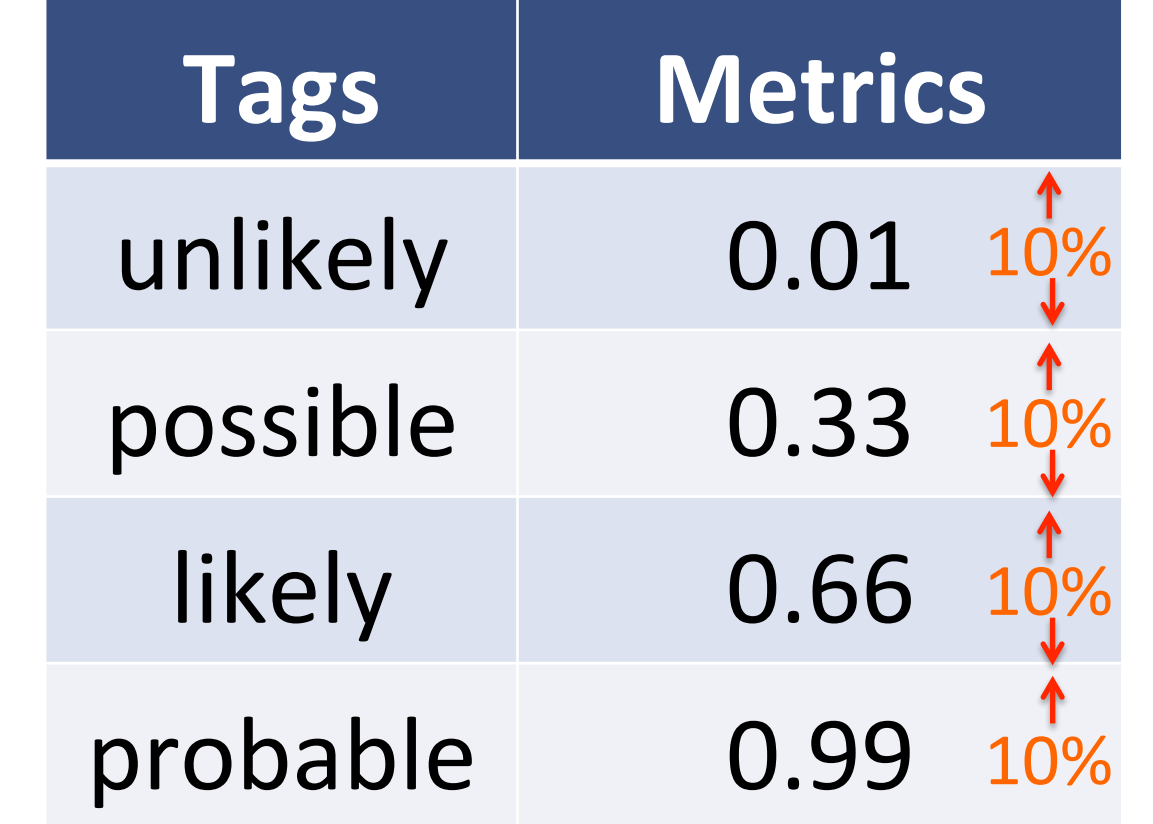

#### **REFERENCES**